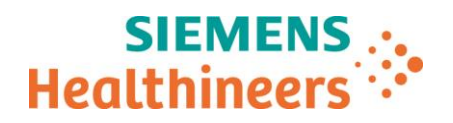

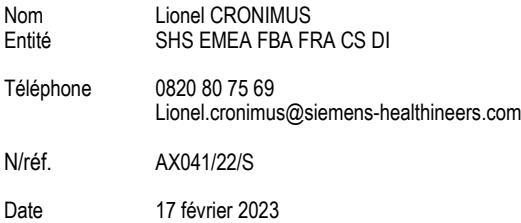

Lettre recommandée avec AR

\_

# **Lettre de sécurité AX041/22/S** Systèmes Artis pheno dotés de la version logicielle VE10B Mise à jour logiciel

N° Installation : Système concerné : Action corrective : AX040/22/S

Chère cliente, cher client,

Nous tenons à vous informer d'un problème potentiel avec votre système ARTIS équipé de la table Siemens Healthineers ou de la table Trumpf/MAQUET (OEM) et d'une action corrective qui sera entreprise.

Le tableau suivant indique les combinaisons de systèmes et de tables concernées par les problèmes en question.

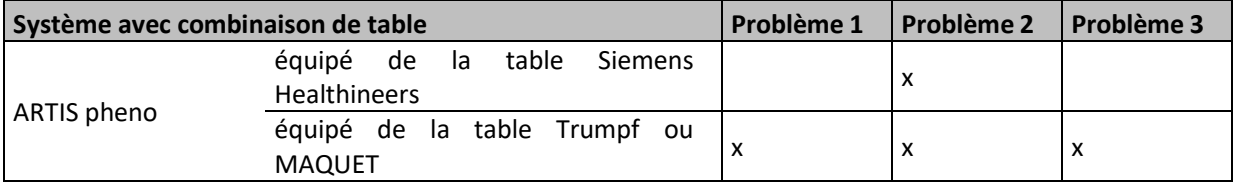

# **Problème 1 : Détection d'un déplacement de la table dans la mauvaise direction**

# **Quel est le problème et quand apparaît-il ?**

En cas de déplacement inattendu de la table, le système peut ne pas détecter la mauvaise direction. Cette situation peut se produire, par exemple, si une éventuelle défaillance supplémentaire du logiciel de la table a entraîné un déplacement dans la mauvaise direction.

**Siemens Healthcare S.A.S All 2003 10.4 and 20.4 and 20.4 and 20.4 and 20.4 avenue des Fruitiers** 

SISLEY 93200 Saint-Denis France

Tel.: +33 1 8557 0000 healthcare.siemens.fr

Société par Actions Simplifiée au capital de 30 499 250,00 euros Siège social : 40, avenue des Fruitiers – 93527 Saint-Denis Cedex SIREN : 810 794 800 - Ident. T.V.A FR93 810 794 800 ; R.C.S. Bobigny B 810 794 800 - APE : 4618Z IBAN : FR76 3000 4008 2800 0123 34178 876 - BIC : BNPAFRPPPAC

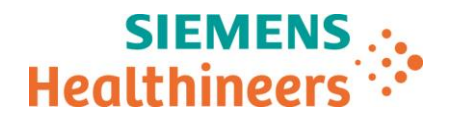

# **Quelle est l'incidence sur le fonctionnement du système et quels sont les risques ?**

Si une telle erreur se produit, la direction inattendue du déplacement pourrait entraîner l'écrasement du patient, d'un membre du personnel, de l'utilisateur ou de matériel. Cela peut provoquer des blessures corporelles ou des dommages matériels.

### **Comment le problème a-t-il été décelé et quelle en est la cause ?**

Le problème a été détecté dans le cadre d'une revue interne de code effectuée par le service de développement. Il est dû à une erreur logiciel.

### **Quelles sont les mesures à prendre par l'utilisateur pour éviter les risques liés à ce problème ?**

Veuillez déplacer le système avec une attention particulière pour éviter les blessures corporelles et les dommages matériels causés à l'équipement par des collisions ou des écrasements.

#### **Quelles sont les mesures prises par le fabricant pour éviter les risques ?**

Le logiciel sera mis à jour.

### **Problème 2 : Arceau comme Réf**

\_

#### **Quel est le problème et quand apparaît-il ?**

Si, pendant la procédure, les rayons X ont été déclenchés et qu'une image de référence a été sauvegardée, le problème suivant peut apparaître : Si la fonction "Arceau comme Réf" est activée lorsque l'arceau est positionné en dehors de la zone de travail (ce qui signifie que l'arceau n'est pas à proximité de la table), l'arceau atteindra la position cible avec une imprécision allant de 5 à 10 mm. Néanmoins, le message "Dépl. Autom. : position atteinte" sera affiché.

### **Quelle est l'incidence sur le fonctionnement du système et quels sont les risques ?**

Les images en temps réel risquent de ne pas correspondre aux images de référence précédemment sauvegardées.

Les images superposées risquent d'être affichées avec un manque de précision anatomique (par exemple le flux de travail DSA Roadmap ne correspond pas à l'anatomie réelle). En DSA Roadmap cela peut générer, par exemple, une perforation de vaisseau.

### **Comment le problème a-t-il été décelé et quelle en est la cause ?**

Le problème a été détecté pendant des essais du système effectués par le service de développement. Il est dû à une erreur logiciel.

#### **Quelles sont les mesures à prendre par l'utilisateur pour éviter les risques liés à ce problème ?**

Veuillez amener l'arceau dans la zone de travail avant d'activer la fonction "Arceau comme Réf". Si la fonction "Arceau comme Réf" a été activée alors que l'arceau est en dehors de la zone de travail de la table, cette fonction doit être réactivée dès lors que l'arceau est au niveau de la table.

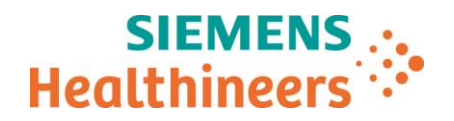

\_

# **Quelles sont les mesures prises par le fabricant pour éviter les risques ?**

Le logiciel sera mis à jour.

# **Problème 3 : Arrêt du mouvement manquant avec activation de plusieurs capteurs anticollision**

# **Quel est le problème et quand apparaît-il ?**

En cas de défaillance dans le circuit d'un capteur anticollision (par exemple, un capteur de protection contre les collisions activé en permanence) entre le système ARTIS pheno et une table Trumpf/Maquet, ce qui se produit rarement, le mouvement de la table peut ne pas être arrêté lorsqu'un autre capteur anticollision est activé pendant le mouvement de la table.

### **Quelle est l'incidence sur le fonctionnement du système et quels sont les risques ?**

Cela peut conduire à une situation où l'activation d'un signal de proximité (capteur anticollision) ne déclenche pas l'arrêt du mouvement. Cela peut entraîner un risque potentiel d'écrasement du patient, de l'utilisateur ou des membres du personnel.

# **Comment le problème a-t-il été décelé et quelle en est la cause ?**

Le problème a été détecté pendant des essais du système en usine. Il est dû à une erreur logiciel.

# **Quelles sont les mesures à prendre par l'utilisateur pour éviter les risques liés à ce problème ?**

Veuillez déplacer le système avec une attention particulière pour éviter les risques de blessures corporelles et les dommages causés à l'équipement par des collisions ou des écrasements.

# **Quelles sont les mesures prises par le fabricant pour éviter les risques ?**

Le logiciel sera mis à jour.

# **Quelle est l'efficacité de l'action corrective ?**

L'action corrective diminue la probabilité que les problèmes 1-3 susmentionnés se présentent.

### **Comment l'action corrective sera-t-elle mise en œuvre ?**

Notre service technique vous contactera pour convenir d'une date d'intervention sur votre site. N'hésitez pas à prendre contact avec le service technique si vous souhaitez obtenir un rendez-vous plus rapidement. Ce courrier sera transmis à tous les clients concernés sous la référence AX041/22/S.

### **Quels sont les risques pour les patients déjà examinés ou traités avec ce système ?**

Le fabricant considère que ce système ne présente pas de risques pour les patients déjà examinés ou traités. Si les mesures ont déjà été utilisées par le passé à des fins de diagnostic, vérifiez le cas échéant les résultats et l'évaluation diagnostique.

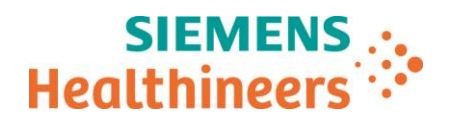

Assurez-vous que tous les utilisateurs du produit concerné au sein de votre établissement et toute autre personne devant être informée recevront les informations de sécurité pertinentes fournies avec le présent avis et respecteront les recommandations à cet égard.

Nous vous remercions de votre compréhension et de votre coopération quant à la mise en pratique du présent avis et vous invitons à le transmettre immédiatement à votre personnel. Veillez à ce que cet avis de sécurité soit rangé avec les documents appropriés. Conservez ces informations, au moins jusqu'à ce que les mesures requises aient été prises.

Enfin, pensez à transmettre les présentes informations de sécurité aux autres établissements qui pourraient être visés par cette action.

Si le dispositif n'est plus en votre possession, nous vous invitons à transmettre le présent avis à son nouveau propriétaire. Vous voudrez bien également nous communiquer l'identité de ce dernier.

L'Agence Nationale de Sécurité du Médicament et des produits de santé a été informée de cette communication.

Pour toute question relative à ce courrier, vous pouvez également contacter le centre de support client Siemens Healthcare SAS France au 0820 80 75 69 et indiquer votre n° d'installation.

Veuillez agréer, chère cliente, cher client, nos respectueuses salutations.

**Lionel CRONIMUS Angélique DORMOIS** Responsable d'Activité Radiologie Chargée Affaires Réglementaires

\_